# Release Notes for Platform RTM for SAS

Platform RTM Version 2.0.6 June 2011

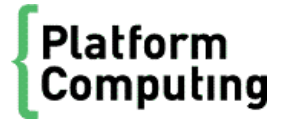

# Contents

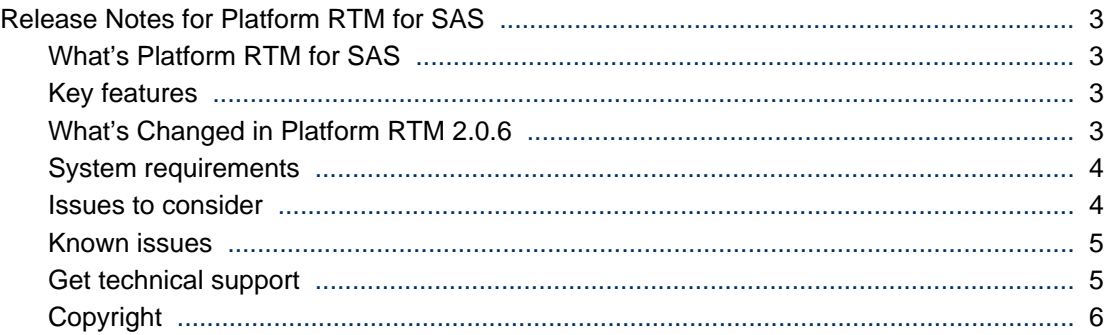

# <span id="page-2-0"></span>Release Notes for Platform RTM for SAS What's Platform RTM for SAS

Platform RTM for SAS is an operational dashboard customized for the SAS Grid environment. It provides comprehensive reports for day-to-day administrative activities to allow the following:

- Efficient operations with high utilization and throughput by understanding types of workload and resource usage trends and patterns over time.
- Proactively increase user service level by quickly diagnosing and identifying issues.
- Flexible customization features for adding site-specific monitoring and reporting capacities.

### Key features

The following is a list of key features in Platform RTM:

- High availability (HA) applications: View and configure high availability applications available to the clusters. You can add multiple high availability applications by grouping them together in one configuration.
- LSF logs: View LSF logs for any LSF hosts in the cluster.
- LSF configuration: Edit the most common LSF configuration files in a web-based GUI (the Platform RTM Console). You can also save different configurations and load them again to overwrite the current LSF cluster configuration.
- Cluster/Host Dashboard: Provide key performance metrics and status equipped with filtering, sortable columns, and color-coding for the cluster administrator to conduct a health check at a glance.
- Detailed Job Information: Track jobs by different groupings with job submission parameters and runtime resource consumption details.
- Flexible Charting: 38 built-in graph templates with support for auto-refresh, auto-regenearation, and side-by-side daily, monthly, weekly, and yearly charts for identifying historical trends and patterns.
- Support for SNMP agent: Extendable to monitor any SNMP device in the environment.
- User-defined alerts and alert management: Support for alert thresholds for any data source with configurable email notification.
- Cluster Control: Control your LSF cluster at the cluster?, host?, queue?, and job?level in a web?based GUI (the Platform RTM Console) without having to run LSF job control commands (such as bstop, brun, or bkill).

## What's Changed in Platform RTM 2.0.6

#### **Console**

The Platform RTM 2.0.6 console has the following user interface changes:

- The **HA Configuration** page allows you to manage multiple high availability application configurations. You can create multiple configurations containing different high availability applications. You can also export or import configurations for different applications or clusters.
- The **Grid LSF Configuration** page now includes the **Cluster Parameters**, **Batch Hosts**, **Batch Parameters**, **Batch Users**, and **Resource Allocation** tabs. These tabs allow Platform RTM to edit the

<span id="page-3-0"></span>lsf.conf, lsb.hosts, lsb.params, lsb.users, and lsb.resources LSF configuration files, respectively. This is in addition to the currently-existing **Cluster Hosts**, **Resources**, and **Queues** tabs, which correspond to the lsf.cluster.*cluster\_name*, lsf.shared, and lsb.queues files, respectively.

- The configuration tabs in the **Grid LSF Configuration** page now feature time-based configuration for some fields and parameters. This allows you to set different values for these fields and parameters depending on the time.
- Platform RTM now allows you to view the LSF log files in LSF hosts. Navigate to the **LSF Logs** page by clicking **By Host** under the Management section of the Grid menu bar, then click the **View Host Logs** action icon for the specific LSF host. This page allows you to view or download the LSF logs, and also allows you to configure log levels for the specified host.

#### System

Platform RTM 2.0.6 has the following system changes:

- Platform RTM now supports Platform LSF 7.0.6.
- Platform RTM now supports Red Hat Enterprise Linux 6.
- If you have Platform RTM 2.0.1 installed, the Platform RTM 2.0.6 installer will automatically upgrade your version 2.0.1 installation to version 2.0.6, as long as you have not removed any of the components included with Platform RTM 2.0.1.
- The ISO installer for Linux now allows you to configure the network manually. In previous versions, the installer defaults to DHCP, requiring you to configure a static IP address after installation.

#### System requirements

Hardware requirements for Platform RTM 2.0.6 vary, depending on the number of hosts in the cluster, number of jobs daily, and the data retention period. The requirements below can comfortably support 500 hosts with 100,000 jobs and the default data retention settings.

Platform RTM 2.0.6 supports x86 and x64 architectures with a minimum of 2 GB of RAM and 40 GB of disk space, running one of the following operating systems:

- Red Hat Enterprise Linux 5.x
- Red Hat Enterprise Linux 6
- Windows 2008 Server
- Windows 2008 Server R2
- Windows 7

Platform RTM 2.0.6 supports the following browsers to access the Platform RTM Console:

- Internet Explorer 7 and 8 (Windows)
- Firefox 3.0 and 3.5 (Linux and Windows)

If you want to use Platform RTM to monitor clusters beyond these requirements, refer to the README. TUNING guide.

#### Supported LSF versions

Platform RTM 2.0.6 supports clusters running LSF versions 6.2, 7.0.2, 7.0.5, and 7.0.6.

#### Issues to consider

#### <span id="page-4-0"></span>LSF ports that Platform RTM requires

Platform RTM 2.0.6 requires access to the LIM (load information manager) port. If you do not specify this port, Platform RTM will not be able to communicate with the LSF cluster.

The default LIM port is 6879 for LSF 6.2 clusters and 7869 for LSF 7.x clusters.

Platform RTM 2.0.6 does not need access to the sbatchd (slave batch daemon), mbatchd (master batch daemon), and RES (remote execution server) ports, as it does not need to communicate with these LSF components.

#### Known issues

For additional information on installation requirements or issues for your specific platform, refer to the *README for Installing RTM for SAS on Linux* or *README for Installing RTM for SAS on Windows*

#### Fixed installation directory

When installing Platform RTM, you cannot change the installation directory because it is fixed. The default installation directories are as follows:

- Linux: /opt/rtm
- Windows (32-bit): C:\Program Files\Platform Computing\RTM
- Windows (64-bit): C:\Program Files (x86)\Platform Computing\RTM

#### Cannot log on to Platform RTM

If your host name contains an underscore, you may have trouble logging on to Platform RTM using Internet Explorer (IE). For example, http://rtm\_host.platform.com/rtm.

This is a known Internet Explorer issue.

To work around this issue, either remove the underscore from the host name or use any other browser other than IE.

#### Get technical support

#### Contact SAS

Contact SAS or your Platform RTM vendor for technical support.

#### We'd like to hear from you

If you find an error in any Platform documentation, or you have a suggestion for improving it, please let us know:

#### Email

#### *doc@platform.com*

#### Mail

Information Development Platform Computing Inc.

<span id="page-5-0"></span>3760 14th Avenue Markham Ontario Canada L3R 3T7

Be sure to tell us:

- The title of the manual you are commenting on
- The version of the product you are using
- The format of the manual (HTML or PDF)

## Copyright

© 1994-2011, Platform Computing Inc.

Although the information in this document has been carefully reviewed, Platform Computing Inc. ("Platform") does not warrant it to be free of errors or omissions. Platform reserves the right to make corrections, updates, revisions or changes to the information in this document.

UNLESS OTHERWISE EXPRESSLY STATED BY PLATFORM, THE PROGRAM DESCRIBED IN THIS DOCUMENT IS PROVIDED "AS IS" AND WITHOUT WARRANTY OF ANY KIND, EITHER EXPRESSED OR IMPLIED, INCLUDING, BUT NOT LIMITED TO, THE IMPLIED WARRANTIES OF MERCHANTABILITY AND FITNESS FOR A PARTICULAR PURPOSE. IN NO EVENT WILL PLATFORM COMPUTING BE LIABLE TO ANYONE FOR SPECIAL, COLLATERAL, INCIDENTAL, OR CONSEQUENTIAL DAMAGES, INCLUDING WITHOUT LIMITATION ANY LOST PROFITS, DATA, OR SAVINGS, ARISING OUT OF THE USE OF OR INABILITY TO USE THIS PROGRAM.

#### Document redistribution policy

This document is protected by copyright and you may not redistribute or translate it into another language, in part or in whole.

#### Internal redistribution

You may only redistribute this document internally within your organization (for example, on an intranet) provided that you continue to check the Platform Web site for updates and update your version of the documentation. You may not make it available to your organization over the Internet.

#### **Trademarks**

LSF is a registered trademark of Platform Computing Corporation in the United States and in other jurisdictions.

POWERING HIGH PERFORMANCE, PLATFORM COMPUTING, PLATFORM RTM, PLATFORM SYMPHONY, PLATFORM JOBSCHEDULER, and the PLATFORM and PLATFORM LSF logos are trademarks of Platform Computing Corporation in the United States and in other jurisdictions.

UNIX is a registered trademark of The Open Group in the United States and in other jurisdictions.

Linux is the registered trademark of Linus Torvalds in the U.S. and other countries.

Microsoft is either a registered trademark or a trademark of Microsoft Corporation in the United States and/or other countries.

Windows is a registered trademark of Microsoft Corporation in the United States and other countries.

Macrovision, Globetrotter, and FLEXlm are registered trademarks or trademarks of Acresso Corporation in the United States of America and/or other countries.

Oracle is a registered trademark of Oracle Corporation and/or its affiliates.

Intel, Itanium, and Pentium are trademarks or registered trademarks of Intel Corporation or its subsidiaries in the United States and other countries.

Other products or services mentioned in this document are identified by the trademarks or service marks of their respective owners.

#### Third Party License Agreements

*www.platform.com/legal-notices/third-party-license-agreements*